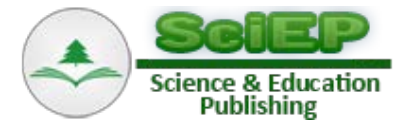

# **Analytical Review of Power Flow Tracing in Deregulated Power System**

## **P.K.Hota1,\* , A.P.Naik<sup>2</sup>**

<sup>1</sup>Department of Electrical Engineering, Veer Surendra Sai University of Technology (VSSUT), Burla, India 2 Department of Electrical Engineering, Bhadrak Institute of Engineering and Technology, Bhadrak, India \*Corresponding author: p\_hota@rediffmail.com

**Abstract** Electric Power starts flowing when there is a Source and Sink gets connected. Transmission corridor facilitates that power to flow. The problem arises in the analysis of individual power through a common transmission corridor of a larger system which is called power flow tracing. In the pre-deregulated system, due to the monopolistic nature of governance, the consumer was nothing to say about the tariff or choosing its service provider. But in the free-market or deregulated market system, the price to be charged must be based on fair and transparent manner. So analysis of individual customer's power in a common supply corridor is a major contribution towards the fair and transparent analysis of price. Efficient power flow tracing would make it possible to charge the generators and/or consumers on the basis of actual transmission facility used. This paper deals with the detailed procedure for obtaining active and reactive power tracing for the actual active and reactive power transmitted through a common corridor between generators and loads. Initially, from the Newton-Raphson based load flows, the line flows are computed and then the multiplying factors of the lossy lines are calculated using proportional sharing method. Finally, based on the multiplying factors, the contributions of each line to concerned loads are obtained for both active and reactive power flow tracing. The method is used elaborately in a Six-bus system and subsequently applied to standard IEEE-14 and IEEE-30 Bus test systems and the results are presented.

*Keywords: power flow tracing, proportional sharing method, deregulated power system, lossy line, multiplying factor*

**Cite This Article:** P.K.Hota, and A.P.Naik, "Analytical Review of Power Flow Tracing in Deregulated Power System." *American Journal of Electrical and Electronic Engineering*, vol. 4, no. 3 (2016): 92-101. doi: 10.12691/ajeee-4-3-4.

# **1. Introduction**

The electric industry around the world is undergoing a radical paradigm shift towards deregulation. With the endeavor to achieve diversified customer choice of power suppliers and competitive electricity rates, the vertically integrated utilities are broken down into generation, transmission and distribution entities. Transmission system, which acts as a common corridor between suppliers and customers, plays a significant role in the deregulated market structure.Transmission capability, gauging the ability of the transmission network to carry through electric power, is a major and timely issue of electricity deregulation.UK starts the deregulating of its vertical integrated system in 1989 and the process was followed by Norway, California and other countries. Deregulation process introduces the competition. Though the competition registers in generation and distribution, still transmission enjoys its natural monopoly [\[1\].](#page-9-0) Like all monopolies that provide an essential service, electricity transmission must be regulated to ensure that it delivers an economically optimal combination of quality of service and price. Itcaters the matching of supply with demand and maintenance of system reliability and security. The establishment of energy markets has brought a new scenario in the field of power system economics. The buyer always wants to purchase the power with a cheaper rate. This wanting creates a new phenomenon, called congestion, in certain transmission line of the system. The smooth management of congestion is a challenging task for the system operator. To manage anything extra, extra cost is required. Any extra cost incurred in the transmission will finally go to the consumer head. In competitive market, the customer is willing to pay but, he/she wants a justifiable manner forthe cost. Congestion is happened in some of the line. But the point arises that which load is creating the congestion more. Hence, analysis of individual power through a single line is very much needed. It is also very much required for both active and reactive component of the load. Different tracing based methods for congestion management are presented in ref[. \[2,3\].](#page-9-1)

The power losses in the system play a major role while deciding the tariff. In the pre-deregulated era, the power losses were usually taken as an extra load in the system. But, in present competitive era, the cost due to losses must be allocated in fair manner with different entities connected into the system. Thus allocation of transmission loss is turned up as a major discussion in the deregulated market analysis. Unfortunately, technical losses are

nonlinear functions of line flows, and nonlinear electrical laws do not allow determining the amount of a line power flow which is the responsibility of a given generator or demand [\[4\].](#page-9-2) Different methodologies, investigations and discussions [\[5-13\]](#page-9-3) have been worked out on transmission loss allocation. Some methods are based on the bus generators or loads, but not on their relative location within the network and some took the topology of the system into account. A method proposed in [\[14\]](#page-9-4) is based on the physical line flows and the actual line sharing between loads. The application of this method to a six-bus test system is giving a justified and logical result in comparison to other two widely used methods such as Pro-rata and incremental transmission loss (ITL). The successful application of this method depends mainly on the power tracing of lossy branches. A proper power tracing in a transmission line gives the idea of active and reactive power flow from the source to an individual load. This helps, in the analysis of loss calculation, loss reduction, congestion management, bus voltage profile modification, compensation, etc. which are highly required in the deregulated power market. Out of different power tracing methods, the Proportional sharing method has been adopted in this paper as it is based on the physical line flows and the actual line sharing between the loads.

A detail description of Proportional Sharing method followed by a flow chart for power flow tracing is presented in this paper. A Six-bus test system is taken as case study-I. As the method needs the power flow solution of the system, a Matlab programme based on Newton-Raphson iterative technique [\[15\]](#page-9-5) is developed to get the load flow data. Based on this data, a thorough calculation has been worked out to find out the multiplying factors of different buses followed by the calculation of power flow contribution of each lossy line to the respective load. From these results, the active and reactive power tracing in the lossy lines for the concerned load are summed up and tabulated separately. The same procedure is applied to IEEE-14 and IEEE-30 bus systems as Case-II and Case-III, respectively. The results of both the systems are tabulated separately.

## **2. Proportional Sharing Method**

The proportional sharing principle [\[4\]](#page-9-2) states that the power flow reaching a bus from any power line splits among the lines evacuating power from the bus proportionally to their corresponding power flows, which is neither provable nor disprovable. This has been illustrated below in Figure 1.

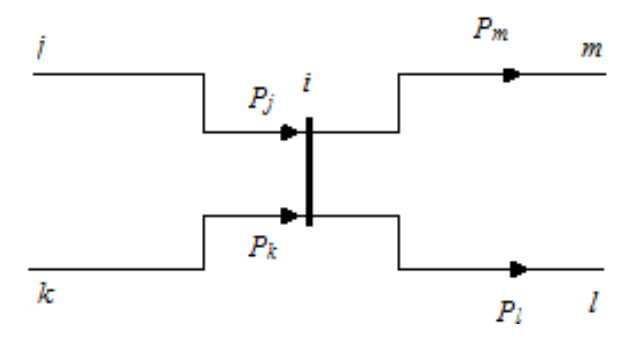

**Figure 1.** Illustration of Proportional Sharing method

Here  $i^*$  is taken as the junction node where  $(i-i)$ ,  $(k-i)$ are incoming lines and  $(i-m)$ ,  $(i-l)$  are outgoing lines.  $P_i$ ,  $P_k$  are the receiving powers and  $P_m$ ,  $P_l$  are the outgoing powers at node '*i*'.By proportional sharing principle, each outgoing line takes the power from each incoming line in

proportion to its multiplying factor. Now from the figure, the multiplying factor of line  $(i-m) = \frac{r_m}{R}$  $j + F_k$ *P*  $\frac{P_m}{P_i+P_k}$ ; and

the multiplying factor of line  $(i-l) = \frac{I_l}{I_l}$  $j + F_k$  $\frac{P_l}{P_i+P_k}$ . As total

incoming powers is equal with the total outgoing powers at a node, so,  $(P_i + P_k) = (P_m + P_l)$ at the node '*i*'.This relation may be used in the above expressions of calculation of multiplying factors.Thus, contribution of incoming power ' $P_j$ ' to the outgoing line  $(i-m) = \frac{F_m}{P_m + P_l}$ *P*  $P_m + P_l$  $\times P_j$ .

Similarly, the contribution of incoming power  $P_j'$  to the outgoing line  $(i-l) = \frac{r_l}{l}$  $m + F_l$ *P*  $\frac{P_l}{P_m + P_l} \times P_j$ . This is repeated for other lines also.

## **3. Procedure for Power Flow Tracing**

The procedure for power flow tracing is presented in form of a flow chart in Fig**ure** 2.

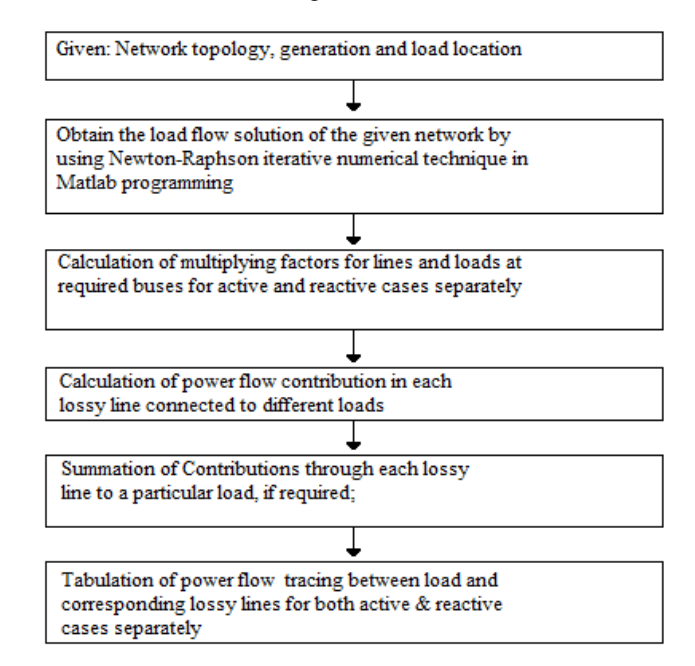

**Figure 2.** Flow chart for Power Flow Tracing

For a given network topology, generation and load location, load flow solution is obtained by Matlab programming employing Newton-Raphson iterative technique. Then the multiplying factors for line and load are calculated. Power flow contributions in each lossy line connected to different loads are then calculated. After then, summations of contributions through each lossy line to a particular load, if required are calculated. Finally, power flow tracing between load and corresponding lossy lines for both active and reactive cases are separately tabulated.

# **4. Application of Power Flow Tracing Method and Test Results**

#### **4.1. Case Study –I (Six-Bus Test System)**

A Six-bus test system with having two voltagecontrolled buses and three load buses is shown in Fig.3. Bus 1 and Bus 2 are the two voltage controlled buses and Bus 3, Bus 5 and Bus 6 are the load buses. Bus 1 is taken as the Slack bus. The Bus data, Line data and transformer data are shown in Table 1(a), Table 1(b) and Table 1(c), respectively.

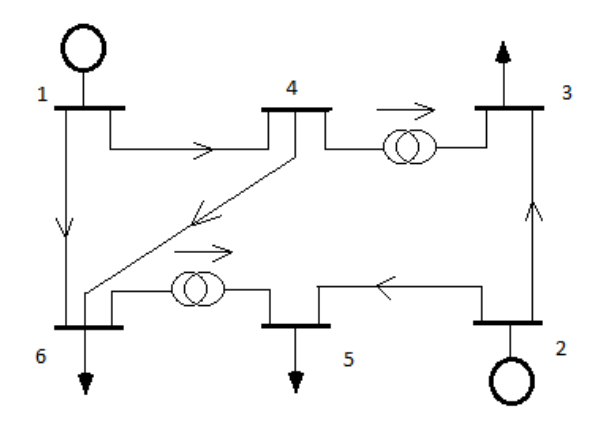

**Figure 3.** Six-bus test system

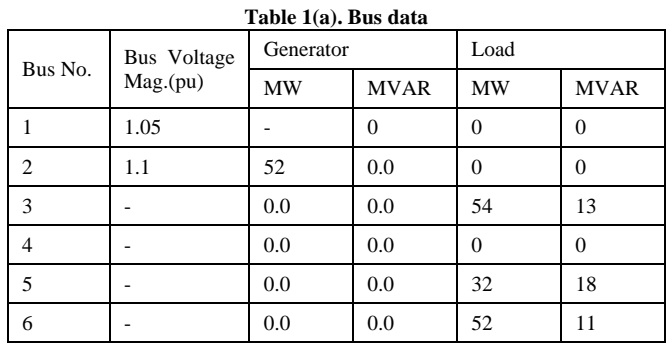

| Table 1(b). Line data |    |                |          |                     |  |  |  |  |
|-----------------------|----|----------------|----------|---------------------|--|--|--|--|
| Line                  |    | Line Impedance |          | Half line Charging  |  |  |  |  |
| From                  | To | R p.u.         | $X$ p.u. | Susceptance in p.u. |  |  |  |  |
|                       |    | 0.080          | 0.370    | 0.014               |  |  |  |  |
|                       | 6  | 0.123          | 0.518    |                     |  |  |  |  |
| $\overline{c}$        | 3  | 0.723          | 1.050    |                     |  |  |  |  |
| $\overline{c}$        | 5  | 0.282          | 0.640    |                     |  |  |  |  |
|                       | 6  | 0.097          | 0.407    | 0.015               |  |  |  |  |

**Table 1(c). Transformer data**

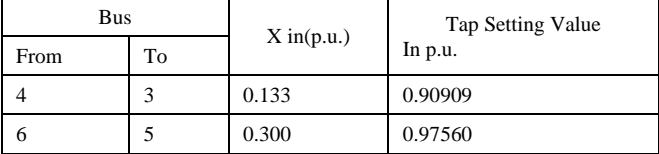

#### **4.1.1. Calculation of Load Flow**

As per the procedure stated above, the load flow calculation has been done using Matlab program based on Newton-Raphson iterative technique and the solution is presented in Table 1(d).

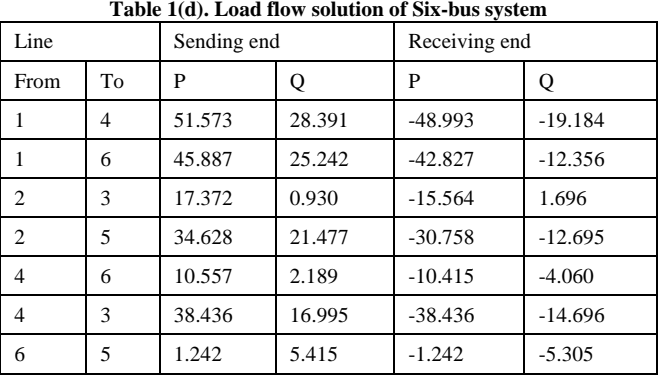

#### **4.1.2. Calculation of Multiplying Factors**

The calculation of multiplying factors for the different lines is needed for deciding the contribution of power flow through different lines to a particular load. Besides the slack bus, the bus having more than one outgoing line acting as a mediatory path, has to be taken into consideration while deciding to calculate the multiplying factor. In the Six-bus case, bus4 has more than one outgoing line and acts as the mediatory path for the load at buses 3, 6 and 5. Similarly, bus6 acts for load at buses 6 and 5. Even though, bus2 is having more than one outgoing line still it does not act as a mediatory path. Hence, for the Six-bus case, only bus4 and bus6 are to be taken into account. Now the multiplying factors are to be calculated for active and reactive case separately by taking the data from the line flow solution as shown in Table 1(d). Active Case

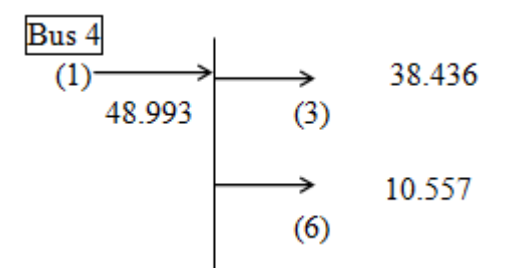

Total outgoing active power at bus4 =  $38.436 + 10.557$ =48.993. Thus,

Multiplying factor of (4-3) line =  $\frac{38.436}{48.993}$  = 0.78452 Multiplying factor of (4-6) line =  $\frac{10.557}{48.993}$  = 0.21548

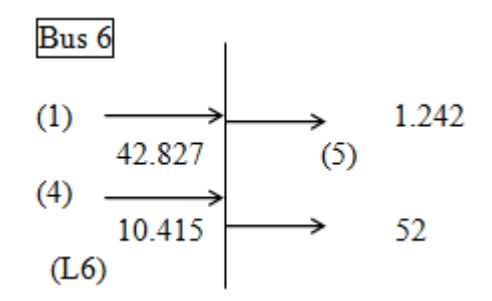

Total outgoing active power at bus $6 = 1.242 + 52 = 53.242$ . Multiplying factor of (6-5) line =  $\frac{1.242}{53.242}$  = 0.023332 Multiplying factor of load  $L6 = \frac{52}{53.242} = 0.97667$ 

Reactive Case

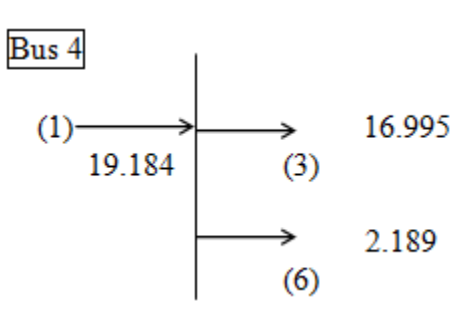

Total outgoing reactive power at bus4 =  $16.995+2.189$  = 19.184. Thus,

Multiplying factor of (4-3) line  $=$   $\frac{16.995}{19.184} = 0.88589$ Multiplying factor of (4-6) line =  $\frac{2.189}{19.184}$  = 0.1141

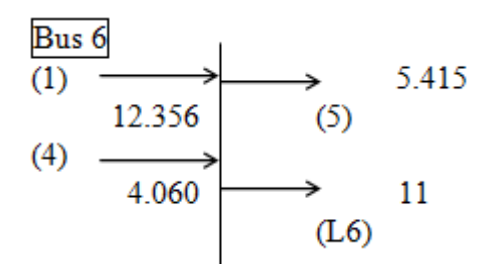

Total outgoing reactive power at bus6 =  $5.415+11$  = 16.415. Thus,

Multiplying factor of (6-5) line =  $\frac{5.415}{16.415}$  = 0.33 Multiplying factor of load  $L6 = \frac{11}{16.415} = 0.67$ 

#### **4.1.3. Calculation of Power Flow Contribution**

Now using load flow solution data from Table 1(d) and the above calculated multiplying factors, power flow contributions by different lines to the respective loads are calculated for the cases of active and reactive powers separately.

#### Active Case

**For Load Bus 3:** Contribution of  $(2-3)$  line = 15.564 Contribution of  $(1-4)$  line = 48.993-10.557 = 38.436 **For Load Bus 5:** Contribution of  $(2-5)$  line = 30.758 Contribution of (1-6) line =  $42.827 \times 0.023332 = 0.9992$ Contribution of (4-6) line =  $10.415 \times 0.023332 = 0.243$ Contribution of (1-4) line =  $48.993 \times 0.21548 \times 0.023332$  = 0.24631 **For Load Bus 6:** Contribution of (1-6) line =  $42.827 \times 0.97667 = 41.8278$ Contribution of (4-6) line =  $10.415 \times 0.97667 = 10.172$ Contribution of (1-4) line =  $48.993 \times 0.21548 \times 0.97667$  = 10.3107 Reactive Case

**For Load Bus 3:** Contribution of  $(2-3)$  line =  $-1.696$ Contribution of  $(1-4)$  line = 19.184-2.189 = 16.995 **For Load Bus 5:** Contribution of  $(2-5)$  line = 12.695

Contribution of  $(1-6)$  line =  $12.356 \times 0.33 = 4.07748$ Contribution of (4-6) line =  $4.060 \times 0.33 = 1.3398$ Contribution of (1-4) line =  $19.184 \times 0.1141 \times 0.33 = 0.7223$ **For Load Bus 6:** Contribution of (1-6) line =12.356 $\times$ 0.67 = 8.2785 Contribution of (4-6) line =  $4.060 \times 0.67 = 2.7202$ Contribution of (1-4) line =  $19.184 \times 0.1141 \times 0.67 = 1.4666$ .

#### **4.1.4. Tabulation of Power Flow Tracing**

In this Six-bus case, the lossy lines are (1-4), (1-6), (2-3), (2-5) and (4-6). The load buses are 3, 5 and 6. Power flow tracing figures are tabulated by taking the relation between load bus and corresponding lossy lines/branches. Table 1(e) and Table 1(f) show the power tracing figures for active and reactive power, respectively. Each element of the table represents the contribution of power flow through the particular lossy branch to the concerned load.

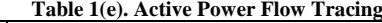

| Load Bus | <b>LOSSY BRANCH</b> |         |         |          |         |  |  |  |
|----------|---------------------|---------|---------|----------|---------|--|--|--|
|          | $1 - 4$             | $1-6$   | $2 - 3$ | $2 - 5$  | $4 - 6$ |  |  |  |
|          | 38.436              |         | 15.564  | $\left($ |         |  |  |  |
|          | 0.24631             | 0.9992  | 0       | 30.758   | 0.243   |  |  |  |
|          | 10.3107             | 41.8278 | 0       | O        | 10.172  |  |  |  |

**Table 1(f). Reactive Power Flow Tracing**

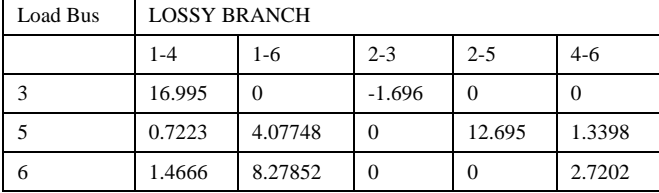

## **4.2. Case Study –II (IEEE-14 Bus Test System)**

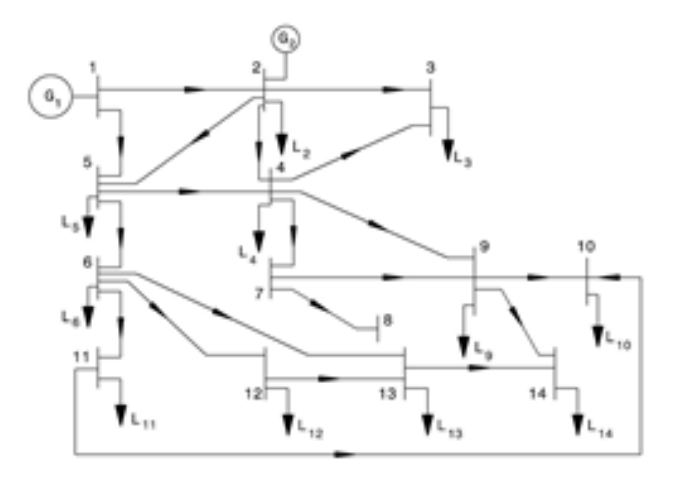

**Figure 4.** Single Line Diagram of the IEEE 14-Bus Test System

In the IEEE-14 bus system as shown in Fig.4, two generators G1 and G2 are attached to bus1 and bus2, respectively. Bus1 is taken as the Slack bus and loads are attached into the buses 2, 3, 4, 5, 6, 9, 10, 11, 12, 13 and 14. The details of Bus data, line data, transformer tap setting and shunt capacitor data are given in Table 2(a),  $2(b)$ ,  $2(c)$ , and  $2(d)$ , respectively.

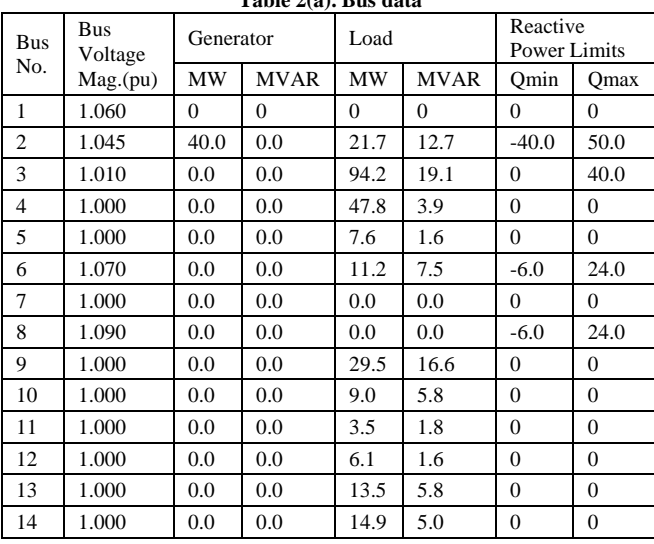

**Table 2(a). Bus data**

**Table 2(b). Line data**

| Line           |                |                   | Line Impedance | Half line Charging  |
|----------------|----------------|-------------------|----------------|---------------------|
| From           | To             | R <sub>p.u.</sub> | X p.u.         | Susceptance in p.u. |
| 1              | $\overline{c}$ | 0.01938           | 0.05917        | 0.02640             |
| $\overline{c}$ | 3              | 0.04699           | 0.19797        | 0.02190             |
| $\overline{2}$ | $\overline{4}$ | 0.05811           | 0.17632        | 0.01870             |
| $\mathbf{1}$   | 5              | 0.05403           | 0.22304        | 0.02460             |
| $\overline{2}$ | 5              | 0.05695           | 0.17388        | 0.01700             |
| 3              | $\overline{4}$ | 0.06701           | 0.17103        | 0.01730             |
| $\overline{4}$ | 5              | 0.01335           | 0.04211        | 0.00640             |
| 5              | 6              | 0.0               | 0.25202        | $\Omega$            |
| $\overline{4}$ | 7              | 0.0               | 0.20912        | $\mathbf{0}$        |
| $\overline{7}$ | 8              | 0.0               | 0.17615        | $\Omega$            |
| $\overline{4}$ | 9              | 0.0               | 0.55618        | $\theta$            |
| 7              | 9              | 0.0               | 0.11001        | $\overline{0}$      |
| 9              | 10             | 0.03181           | 0.08450        | $\overline{0}$      |
| 6              | 11             | 0.09498           | 0.19890        | $\theta$            |
| 6              | 12             | 0.12291           | 0.25581        | $\mathbf{0}$        |
| 6              | 13             | 0.06615           | 0.13027        | $\mathbf{0}$        |
| 9              | 14             | 0.12711           | 0.27038        | $\mathbf{0}$        |
| 10             | 11             | 0.08205           | 0.19207        | $\overline{0}$      |
| 12             | 13             | 0.22092           | 0.19988        | $\overline{0}$      |
| 13             | 14             | 0.17093           | 0.34802        | $\overline{0}$      |

**Table 2(c). Transformer Tap setting**

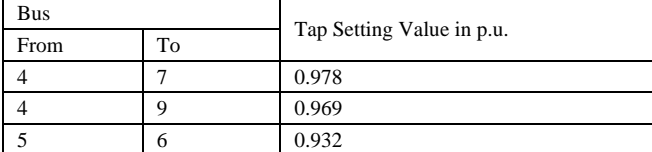

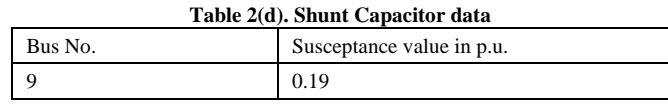

#### **4.2.1. Calculation of Load Flow**

The load flow solution of IEEE-14 Bus system has been done by Matlab programming using Newton-Raphson iterative technique and the result is presented in Table 2(e).

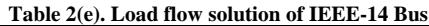

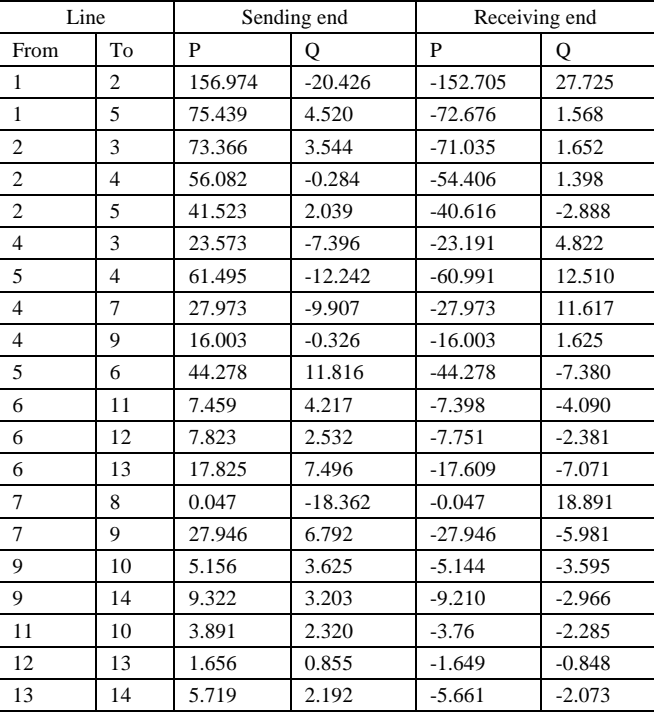

#### **4.2.2. Tabulation of Power Flow Tracing of IEEE-14 Bus System**

Adhering to the procedure described earlier, the multiplying factors have been calculated for the different lines considering the buses 2, 4, 5, 6, 7, 9, 11, 12, and 13. With respect to the loss occurred in lines of the system, the lossy lines are identified as  $(1-2)$ ,  $(2-3)$ ,  $(2-4)$ ,  $(1-5)$ ,  $(2-5)$ ,  $(4-3)$ ,  $(5-4)$ ,  $(9-10)$ ,  $(6-11)$ ,  $(6-12)$ ,  $(6-13)$ ,  $(9-14)$ , (11-10), (12-13), (13-14). Now the calculation of power flow tracing of the different lossy lines with respect to concerned load are made and the final results of active power tracing and reactive power tracing are presented in Table 2(f) and Table 2(g), respectively.

### **Table 2(f). Active Power Flow Tracing of IEEE-14 Bus System**

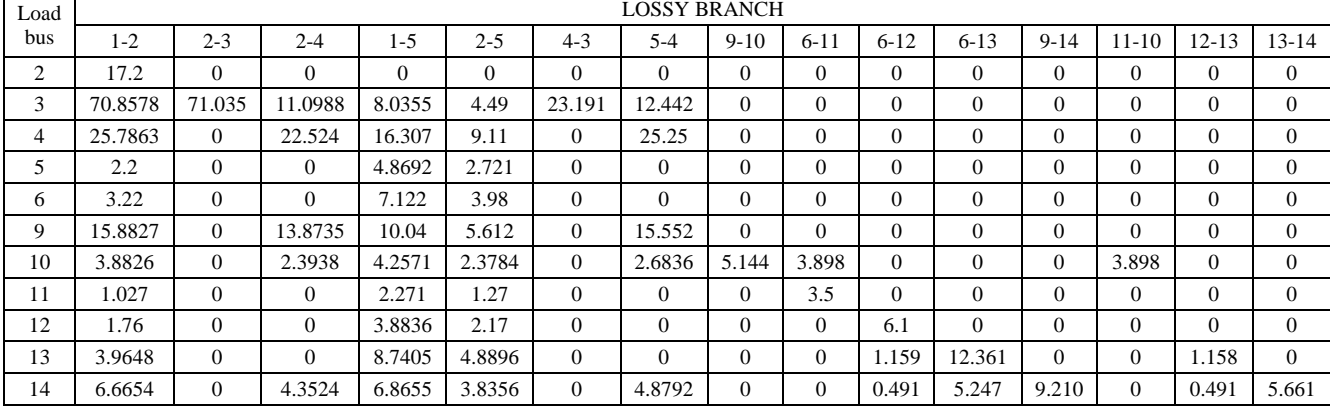

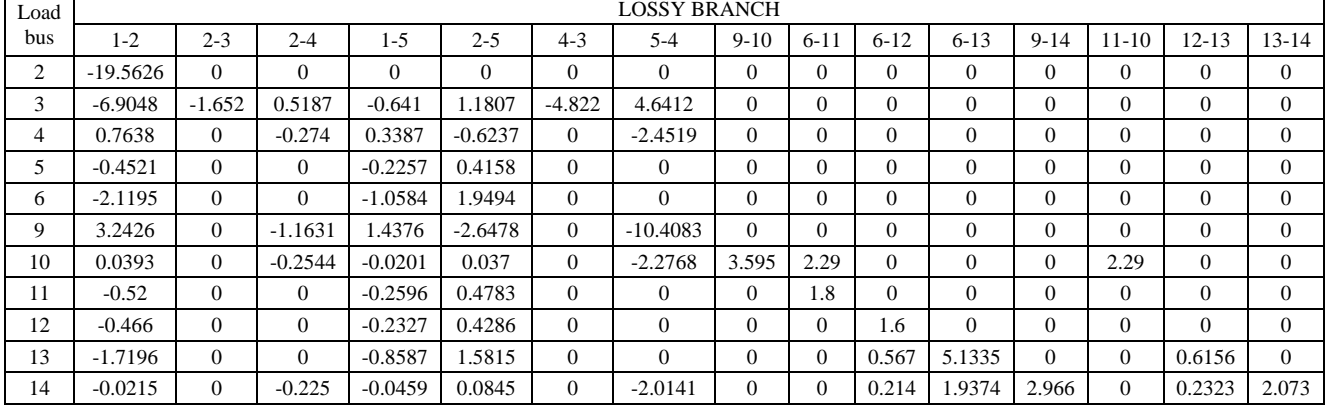

#### **Table 2(g). Reactive Power Flow Tracing of IEEE-14 Bus System**

# **4.3. Case study –III (IEEE-30 Bus Test System)**

Studies are carried out on an IEEE-30 bus system as shown in Figure 5. The system consists of two generators at buses 1 and 2. Bus1 is taken as the Slack bus. Loads are attached into the buses 2, 3, 4, 5, 7, 8, 10, 12, 14, 15, 16, 17, 18, 19, 20, 21, 23, 24, 26, 29, and 30. The details of Bus data, line data, transformer tap setting and shunt capacitor data are shown in Table 3(a), 3(b), 3(c), and 3(d), respectively.

**Table 3(a). Bus data of IEEE-30 Bus** Bus No. Bus Voltage Mag.(pu) Generator Load Reactive Power Limits MW MVAR MW MW MVAR MW 1 | 1.060 | 0.0 | 0.0 | 0.0 | 0.0 | 0 | 0 2 | 1.043 | 40.0 | 0.0 | 21.7 | 12.7 | -40.0 | 50 3 | 1.0 | 0.0 | 0.0 | 2.4 | 1.2 | 0 | 0 4 | 1.06 | 0.0 | 0.0 | 7.6 | 1.6 | 0 | 0 5 1.01 0.0 0.0 94.2 19.0 -40 40  $6 \begin{array}{|c|c|c|c|c|c|c|c|} \hline 6 & 1.0 & 0.0 & 0.0 & 0.0 & 0.0 & 0 \ \hline \end{array}$ 7 | 1.0 | 0.0 | 0.0 | 22.8 | 10.9 | 0 | 0 8 1.01 0.0 0.0 30.0 30.0 -10 40 9 | 1.0 | 0.0 | 0.0 | 0.0 | 0.0 | 0 | 0 10 | 1.0 | 0.0 | 0.0 | 5.8 | 2.0 | 0 | 0 11 | 1.082 | 0.0 | 0.0 | 0.0 | 0.0 | -6 | 24 12 | 1.0 | 0.0 | 0.0 | 11.2 | 7.5 | 0 | 0 13 | 1.071 | 0.0 | 0.0 | 0.0 | 0.0 | -6 | 24 14 | 1.0 | 0.0 | 0.0 | 6.2 | 1.6 | 0 | 0 15 | 1.0 | 0.0 | 0.0 | 8.2 | 2.5 | 0 | 0 16 | 1.0 | 0.0 | 0.0 | 3.5 | 1.8 | 0 | 0 17 | 1.0 | 0.0 | 0.0 | 9.0 | 5.8 | 0 | 0 18 | 1.0 | 0.0 | 0.0 | 3.2 | 0.9 | 0 | 0 19 | 1.0 | 0.0 | 0.0 | 9.5 | 3.4 | 0 | 0 20 | 1.0 | 0.0 | 0.0 | 2.2 | 0.7 | 0 | 0 21 | 1.0 | 0.0 | 0.0 | 17.5 | 11.2 | 0 | 0 22 | 1.0 | 0.0 | 0.0 | 0.0 | 0.0 | 0 | 0 23 | 1.0 | 0.0 | 0.0 | 3.2 | 1.6 | 0 | 0 24 | 1.0 | 0.0 | 0.0 | 8.7 | 6.7 | 0 | 0 25 | 1.0 | 0.0 | 0.0 | 0.0 | 0.0 | 0 | 0 26 | 1.0 | 0.0 | 0.0 | 3.5 | 2.3 | 0 | 0 27 | 1.0 | 0.0 | 0.0 | 0.0 | 0.0 | 0 | 0 28 | 1.0 | 0.0 | 0.0 | 0.0 | 0.0 | 0 | 0 29 | 1.0 | 0.0 | 0.0 | 2.4 | 0.9 | 0 | 0 30 | 1.0 | 0.0 | 0.0 | 10.6 | 1.9 | 0 | 0

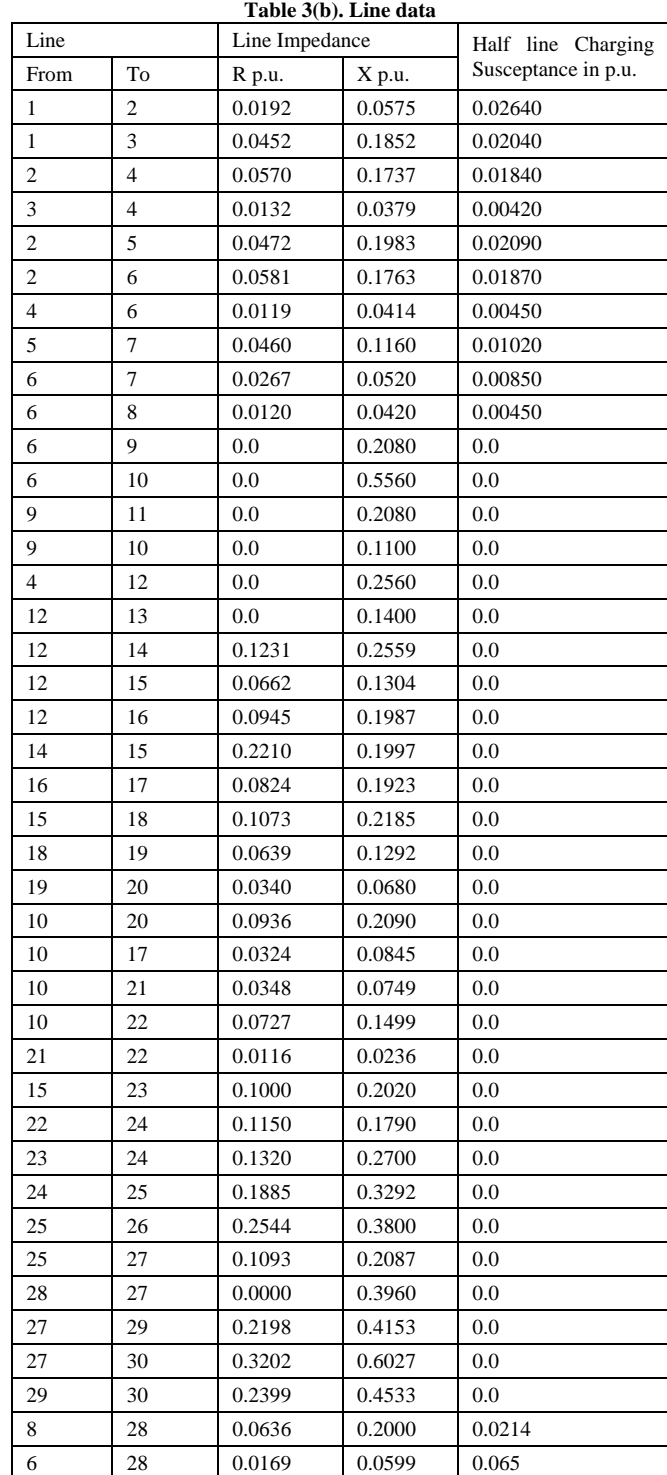

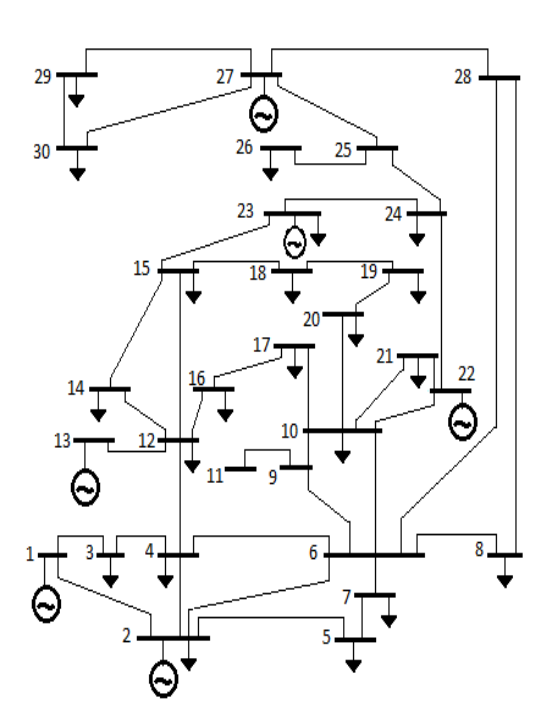

**Figure 5.** Single Line diagram of IEEE-30 Bus Test System

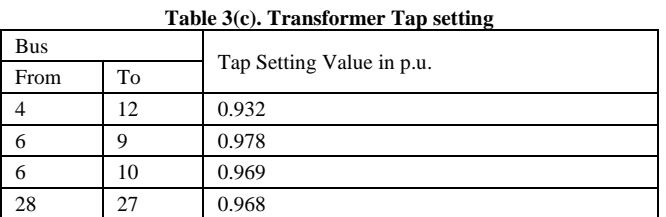

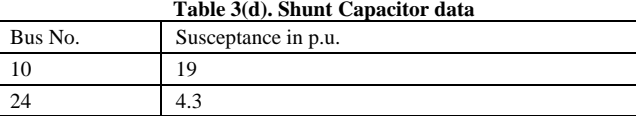

## **4.3.1. Calculation of Load Flow**

The load flow calculation of IEEE-30 Bus system was done using Matlab programme and the result is presented in Table 3(e).

| Table 3(e). Load flow solution of IEEE-30 Bus |                |         |             |               |                |  |  |  |
|-----------------------------------------------|----------------|---------|-------------|---------------|----------------|--|--|--|
| Line                                          |                |         | Sending end | Receiving end |                |  |  |  |
| From                                          | To             | P       | Q           | P             | $\overline{O}$ |  |  |  |
| 1                                             | 2              | 177.743 | $-22.140$   | $-172.282$    | 32.657         |  |  |  |
| 1                                             | 3              | 83.197  | 5.125       | $-80.390$     | 1.954          |  |  |  |
| $\overline{c}$                                | $\overline{4}$ | 45.702  | 2.720       | $-44.596$     | $-3.239$       |  |  |  |
| $\overline{c}$                                | 5              | 82.990  | 1.704       | -79.995       | 6.474          |  |  |  |
| $\overline{c}$                                | 6              | 61.905  | $-0.966$    | $-59.858$     | 3.229          |  |  |  |
| 3                                             | $\overline{4}$ | 78.034  | $-3.087$    | $-77.263$     | 4.432          |  |  |  |
| $\overline{4}$                                | 6              | 70.132  | $-17.624$   | $-69.527$     | 18.805         |  |  |  |
| $\overline{4}$                                | 12             | 44.131  | 14.627      | $-44.131$     | $-9.941$       |  |  |  |
| 7                                             | 5              | 14.361  | $-12.154$   | $-14.210$     | 10.467         |  |  |  |
| 6                                             | 7              | 37.537  | $-1.915$    | $-37.170$     | 1.317          |  |  |  |
| 6                                             | 8              | 29.534  | $-3.712$    | $-29.431$     | 3.154          |  |  |  |
| 6                                             | 9              | 27.687  | $-7.318$    | $-27.687$     | 8.911          |  |  |  |
| 6                                             | 10             | 15.828  | 0.656       | $-15.828$     | 0.623          |  |  |  |
| 6                                             | 28             | 18.840  | $-9.575$    | $-18.780$     | $-3.510$       |  |  |  |
| 28                                            | 8              | 0.570   | $-2.003$    | $-0.570$      | $-2.366$       |  |  |  |
| 9                                             | 11             | 0.003   | $-15.653$   | $-0.003$      | 16.114         |  |  |  |
| 9                                             | 10             | 27.731  | 6.747       | $-27.731$     | $-5.936$       |  |  |  |
| 10                                            | 20             | 9.018   | 3.569       | $-8.937$      | $-3.389$       |  |  |  |
| 10                                            | 17             | 5.347   | 4.393       | $-5.332$      | $-4.355$       |  |  |  |
| 10                                            | 21             | 15.723  | 9.846       | $-15.613$     | $-9.609$       |  |  |  |
| 10                                            | 22             | 7.582   | 4.487       | $-7.531$      | $-4.380$       |  |  |  |
| 13                                            | 12             | 0.021   | 10.406      | $-0.021$      | $-10.274$      |  |  |  |
| 12                                            | 14             | 7.852   | 2.428       | $-7.778$      | $-2.273$       |  |  |  |
| 12                                            | 15             | 17.852  | 6.968       | $-17.634$     | $-6.540$       |  |  |  |
| 12                                            | 16             | 7.206   | 3.370       | $-7.152$      | $-3.257$       |  |  |  |
| 14                                            | 15             | 1.592   | 0.708       | $-1.586$      | $-0.702$       |  |  |  |
| 15                                            | 18             | 6.009   | 1.741       | $-5.970$      | $-1.661$       |  |  |  |
| 15                                            | 23             | 5.004   | 2.963       | $-4.972$      | $-2.900$       |  |  |  |
| 16                                            | 17             | 3.658   | 1.440       | $-3.646$      | $-1.413$       |  |  |  |
| 18                                            | 19             | 2.779   | 0.787       | $-2.774$      | $-0.777$       |  |  |  |
| 20                                            | 19             | 6.720   | 2.709       | $-6.703$      | $-2.675$       |  |  |  |
| 22                                            | 21             | 1.850   | 1.628       | $-1.849$      | $-1.627$       |  |  |  |
| 22                                            | 24             | 5.643   | 2.795       | $-5.601$      | $-2.728$       |  |  |  |
| 23                                            | 24             | 1.771   | 1.282       | $-1.765$      | $-1.270$       |  |  |  |
| 25                                            | 24             | 1.330   | $-1.590$    | $-1.322$      | 1.604          |  |  |  |
| 25                                            | 26             | 3.520   | 2.372       | $-3.476$      | $-2.306$       |  |  |  |
| 27                                            | 25             | 4.892   | 0.835       | $-4.866$      | $-0.786$       |  |  |  |
| 28                                            | 27             | 18.192  | 5.463       | $-18.192$     | $-4.152$       |  |  |  |
| 27                                            | 29             | 6.178   | 1.675       | $-6.093$      | $-1.513$       |  |  |  |
| 27                                            | 30             | 7.093   | 1.663       | $-6.932$      | $-1.359$       |  |  |  |
| 29                                            | 30             | 3.716   | 0.601       | $-3.683$      | $-0.537$       |  |  |  |

**Table 3(f). Active Power Tracing of IEEE-30 Bus System for lines (1-2 to 12-14)**

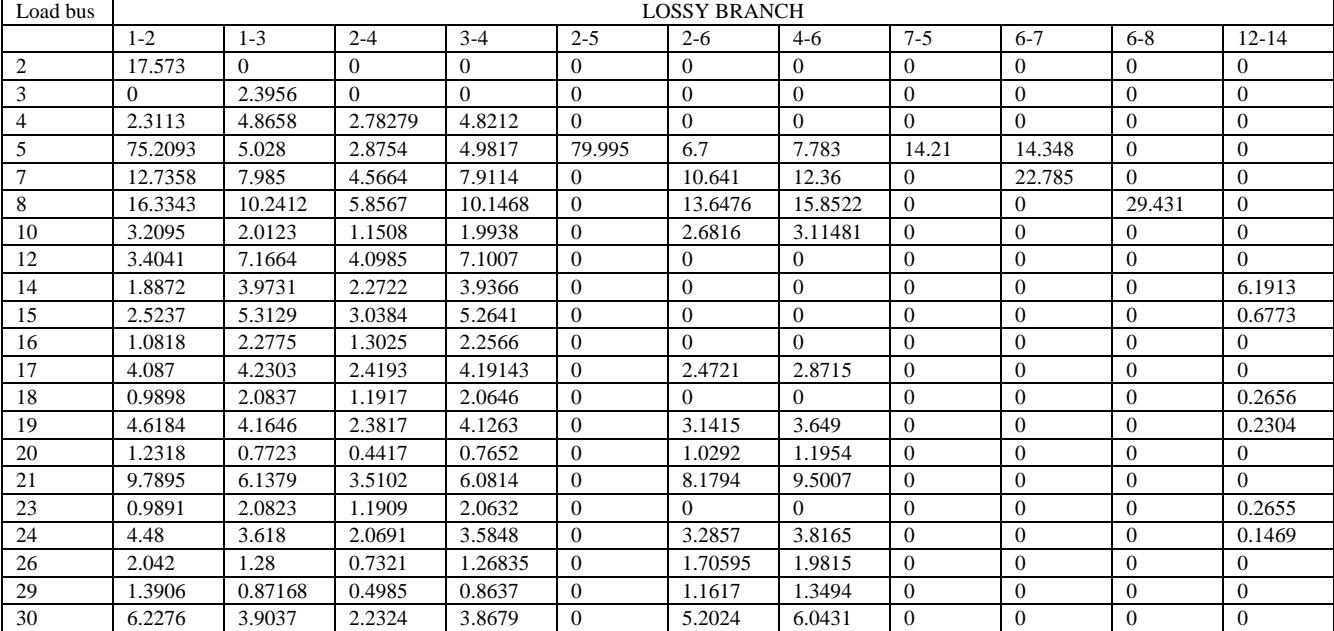

## **Table 3(g). Active Power Tracing of IEEE-30 Bus System for lines (12-15 to 10-22)**

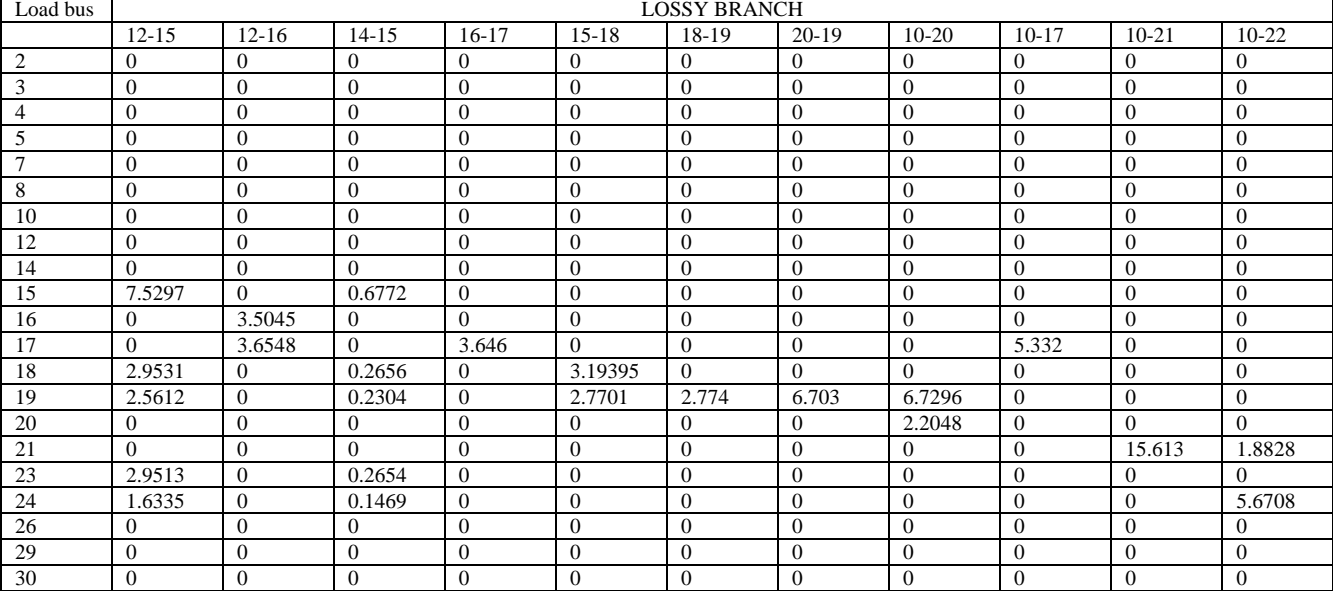

#### **Table 3(h). Active Power Tracing of IEEE-30 Bus System for lines (22-21 to 6-2)**

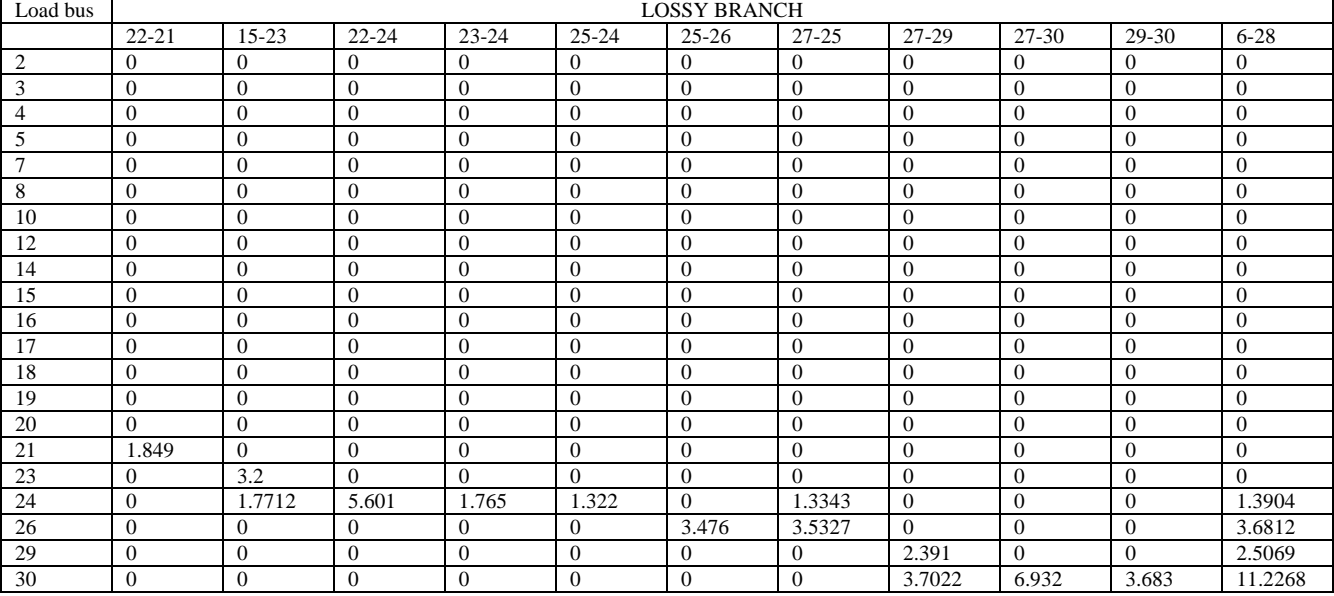

## **Table 3(i). Reactive Power Tracing of IEEE-30 Bus System for lines (1-2 to 12-14)**

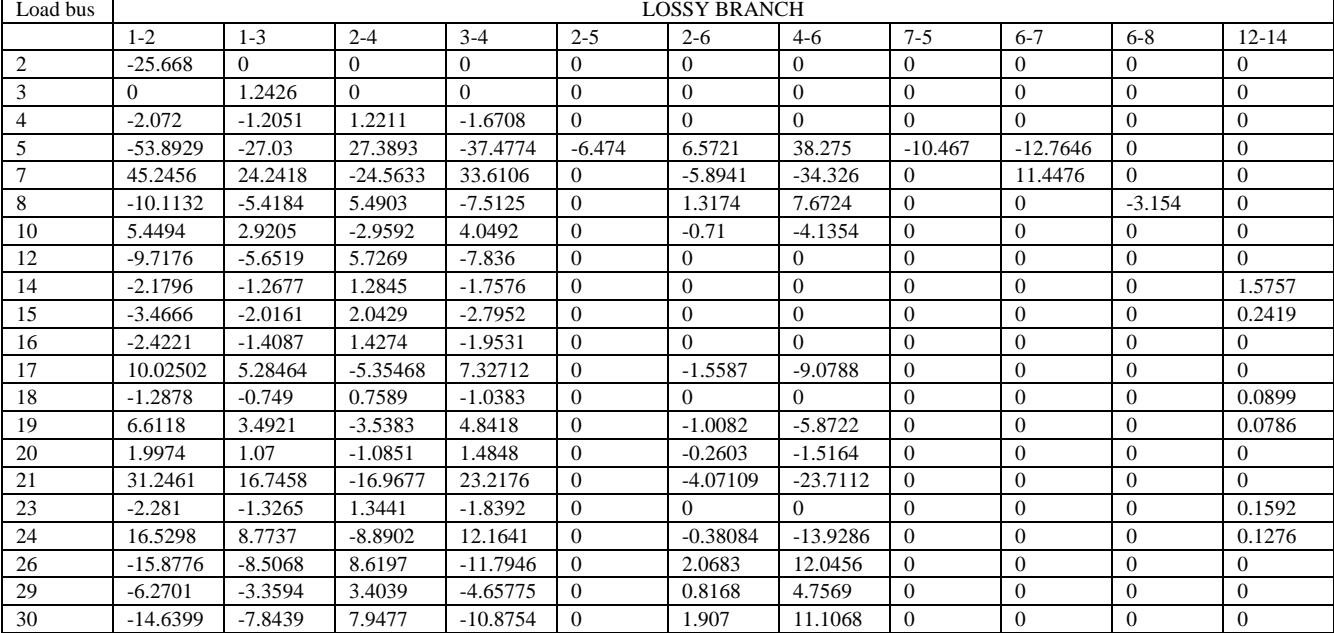

| Load bus        |              | Table 3(j). Reactive Power Tracing of IEEE-30 Bus System for lines (12-15 to 10-22)<br><b>LOSSY BRANCH</b> |                  |              |              |                  |                |                  |                |                |                |  |
|-----------------|--------------|----------------------------------------------------------------------------------------------------|------------------|--------------|--------------|------------------|----------------|------------------|----------------|----------------|----------------|--|
|                 | $12 - 15$    | $12 - 16$                                                                                                  | $14 - 15$        | $16-17$      | $15 - 18$    | 18-19            | $20-19$        | $10-20$          | $10-17$        | $10 - 21$      | $10-22$        |  |
| 2               | $\mathbf{0}$ | $\theta$                                                                                                   | $\boldsymbol{0}$ | $\mathbf{0}$ | $\mathbf{0}$ | $\mathbf{0}$     | $\theta$       | $\mathbf{0}$     | $\theta$       | $\theta$       | $\theta$       |  |
|                 | $\Omega$     | $\Omega$                                                                                                   | $\Omega$         | $\Omega$     | $\Omega$     | $\mathbf{0}$     | $\Omega$       | $\Omega$         | $\Omega$       | $\Omega$       | $\overline{0}$ |  |
| 4               | $\Omega$     | $\Omega$                                                                                                   | $\Omega$         | $\Omega$     | $\Omega$     | $\mathbf{0}$     | $\Omega$       | $\Omega$         | $\Omega$       | $\Omega$       | $\theta$       |  |
| 5               | $\mathbf{0}$ | $\overline{0}$                                                                                             | $\boldsymbol{0}$ | $\Omega$     | $\mathbf{0}$ | $\mathbf{0}$     | $\theta$       | $\boldsymbol{0}$ | $\theta$       | $\overline{0}$ | $\theta$       |  |
|                 | $\Omega$     | $\Omega$                                                                                                   | $\Omega$         | $\Omega$     | $\Omega$     | $\mathbf{0}$     | $\Omega$       | $\Omega$         | $\Omega$       | $\Omega$       | $\overline{0}$ |  |
| 8               | $\Omega$     | $\Omega$                                                                                                   | $\Omega$         | $\Omega$     | $\Omega$     | $\mathbf{0}$     | $\Omega$       | $\Omega$         | $\Omega$       | $\Omega$       | $\overline{0}$ |  |
| 10              | $\mathbf{0}$ | $\overline{0}$                                                                                             | $\boldsymbol{0}$ | $\mathbf{0}$ | $\mathbf{0}$ | $\boldsymbol{0}$ | $\overline{0}$ | 0                | $\theta$       | $\theta$       | $\mathbf{0}$   |  |
| 12              | $\mathbf{0}$ | $\Omega$                                                                                                   | $\overline{0}$   | $\Omega$     | $\Omega$     | $\mathbf{0}$     | $\Omega$       | $\Omega$         | $\Omega$       | $\Omega$       | $\overline{0}$ |  |
| 14              | $\Omega$     | $\Omega$                                                                                                   | $\Omega$         | $\Omega$     | $\Omega$     | $\mathbf{0}$     | $\Omega$       | $\Omega$         | $\theta$       | $\Omega$       | $\overline{0}$ |  |
| 15              | 2.2694       | $\Omega$                                                                                                   | 0.2436           | $\Omega$     | $\mathbf{0}$ | $\boldsymbol{0}$ | $\Omega$       | 0                | $\overline{0}$ | $\theta$       | $\mathbf{0}$   |  |
| 16              | $\Omega$     | 1.8076                                                                                                    | $\Omega$         | $\Omega$     | $\Omega$     | $\mathbf{0}$     | $\overline{0}$ | $\Omega$         | $\Omega$       | $\Omega$       | $\overline{0}$ |  |
| 17              | $\Omega$     | 1.4461                                                                                                    | $\Omega$         | 1.413        | $\Omega$     | $\mathbf{0}$     | $\theta$       | 0                | 4.355          | $\Omega$       | $\overline{0}$ |  |
| 18              | 0.8431       | $\Omega$                                                                                                   | 0.0905           | $\Omega$     | 0.886        | $\Omega$         | $\Omega$       | $\Omega$         | $\Omega$       | $\Omega$       | $\theta$       |  |
| 19              | 0.7374       | $\theta$                                                                                                   | 0.0791           | $\Omega$     | 0.7749       | 0.777            | 2.675          | 2.6943           | $\mathbf{0}$   | $\theta$       | $\overline{0}$ |  |
| 20              | $\theta$     | $\Omega$                                                                                                   | 0                | $\Omega$     | $\mathbf{0}$ | $\mathbf{0}$     | $\Omega$       | 0.6958           | $\Omega$       | $\Omega$       | $\Omega$       |  |
| $\overline{21}$ | $\Omega$     | $\Omega$                                                                                                   | $\Omega$         | $\Omega$     | $\Omega$     | $\mathbf{0}$     | $\Omega$       | 0                | $\Omega$       | 9.609          | 1.6123         |  |
| 23              | 1.4933       | $\theta$                                                                                                   | 0.1603           | $\Omega$     | $\mathbf{0}$ | $\mathbf{0}$     | $\theta$       | $\Omega$         | $\theta$       | $\Omega$       | $\Omega$       |  |
| 24              | 1.1965       | $\overline{0}$                                                                                             | 0.1284           | $\Omega$     | $\Omega$     | $\mathbf{0}$     | $\overline{0}$ | $\Omega$         | $\mathbf{0}$   | $\Omega$       | 2.7677         |  |
| 26              | $\Omega$     | $\Omega$                                                                                                   | 0                | $\Omega$     | $\Omega$     | $\mathbf{0}$     | $\Omega$       | $\Omega$         | $\Omega$       | $\mathbf{0}$   | $\overline{0}$ |  |

**Table 3(k). Reactive Power Tracing of IEEE-30 Bus System for lines (22-21 to 6-28)**

29 0 0 0 0 0 0 0 0 0 0 0 0 30 0 0 0 0 0 0 0 0 0 0 0

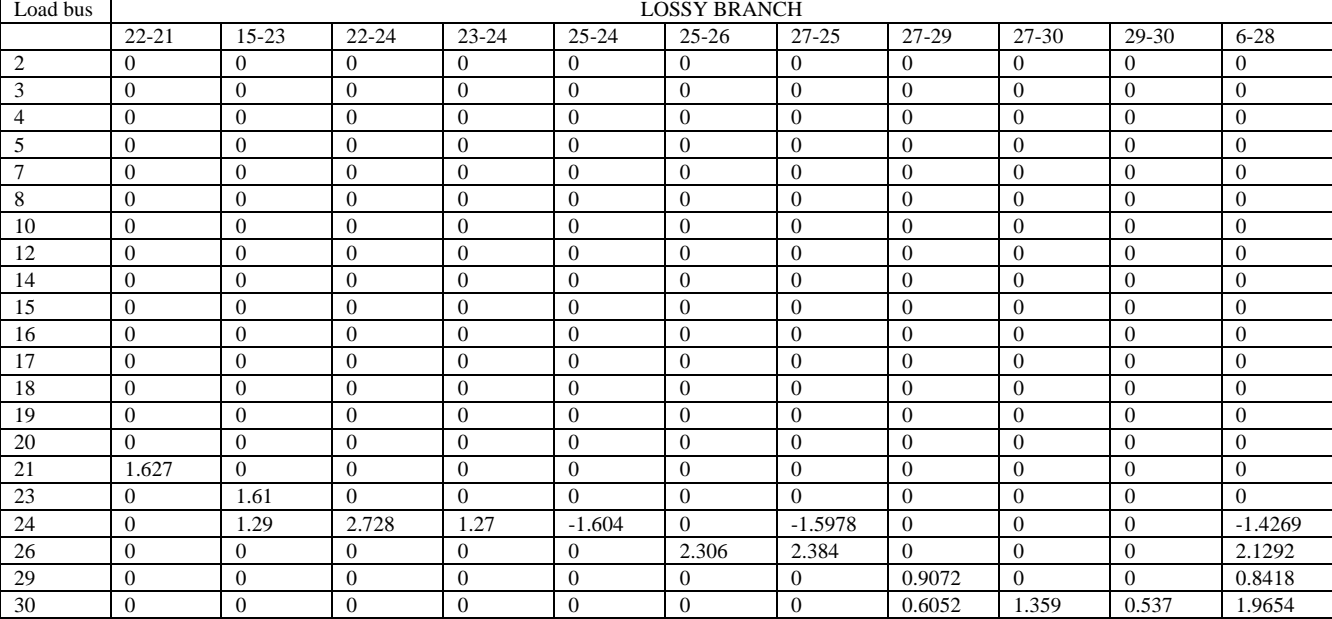

#### **4.3.2. Tabulation of Power Tracing of IEEE-30 Bus System**

In this system, buses 2, 3, 4, 6, 7, 9, 10, 12, 14, 15, 16, 18, 20, 22, 23, 25, 27, 28 and 29 are taken for calculation of multiplying factors. Similarly, lines (1-2), (1-3), (2-4),  $(3-4)$ ,  $(2-5)$ ,  $(2-6)$ ,  $(4-6)$ ,  $(7-5)$ ,  $(6-7)$ ,  $(6-8)$ ,  $(12-14)$ ,  $(12-$ 15), (12-16), (14-15), (16-17),(15-18), (18-19), (20-19), (10-20), (10-17), (10-21), (10-22), (22-21), (15-23), (22- 24), (23-24), (25-24), (25-26), (27-25), (27-29), (27-30), (29-30) and (6-28)are identified as lossy lines. Using the procedure stated above, results for active power tracing of the lossy lines (1-2), (1-3), (2-4), (3-4), (2-5), (2-6), (4-6), (7-5), (6-7), (6-8), (12-14) with corresponding to the load buses 2, 3, 4, 5, 7, 8, 10, 12, 14, 15, 16, 17, 18, 19, 20, 21, 23, 24, 26, 29, 30 are presented in Table 3(f). Similarly the lossy lines of (12-15), (12-16), (14-15), (16-17),(15-18), (18-19),(20-19), (10-20), (10-17), (10-21), (10-22), and (22-21), (15-23), (22-24), (23-24), (25-24), (25-26), (27- 25), (27-29), (27-30), (29-30), (6-28) with corresponding to the same load buses are presented in Table 3(g) and

Table 3(h), respectively. Now the reactive power tracing for the lossy lines of (1-2), (1-3), (2-4), (3-4), (2-5), (2-6), (4-6), (7-5), (6-7), (6-8), (12-14) with corresponding to the load buses 2, 3, 4, 5, 7, 8, 10, 12, 14, 15, 16, 17, 18, 19, 20, 21, 23, 24, 26, 29, 30 are presented in Table 3(i), similarly the lossy lines of (12-15), (12-16), (14-15), (16-17),(15- 18), (18-19),(20-19), (10-20), (10-17), (10-21), (10-22), and (22-21), (15-23), (22-24), (23-24), (25-24), (25-26), (27-25), (27-29), (27-30), (29-30), (6-28) with corresponding to the same load buses are presented in Table 3(j) and Table 3(k), respectively. In these tables the figures indicating active and reactive power flows are in MW and MVAR, respectively.

# **5. Conclusion**

The paper utilizes the proportional sharing method to trace out the individual power drawn by the different load in a common lossy line. Both active and reactive parts of the power are traced out separately in details under the

observations of physical load flows. The power tracing data of the standard IEEE-14 and IEEE-30 test system can be used as a ready reckoner for the future application in loss allocation, loss reduction, congestion management, voltage compensation, etc.

## **Acknowledgements**

The support from the Electrical Engineering Department of Veer SurendraSai University of Technology, Burla, India, extended to the second author for the work reported in this paperis gratefully acknowledged.

# **References**

- <span id="page-9-0"></span>[1] J.Yang, M.D. Anderson, "Tracing the flow of power in transmission networks for use-of-transmission-system changes and congestion management", Proceedings of IEEE PES, Winter meeting, Vol.1, January 31-Feb 4, 1999, pp.399-405.
- <span id="page-9-1"></span>[2] A.R. Shirani, H. Siahkali, "Traceable flow method in determination of congestion cost assignment in open access power system network", Proceedings of IEEE PES, Transmission and Distribution Conference, Yokahama, Japan, October 2002, pp.734-738.
- [3] A.G. Exposito, J.M.R. Santos, T.G. Garcia, E.R. Velasco, "Fair allocation of transmission power losses", IEEE Trans. on Power Syst., Vol.15, February-2000, pp.184-188.
- <span id="page-9-2"></span>[4] G. Strbac, D. Kirschen, S. Ahmed, "Allocating transmission system usage on the basis of traceable contributions of generators and loads to flows", IEEE Trans. on Power Syst., Vol.13, May-1998, pp.527-534.
- <span id="page-9-3"></span>[5] D. Kirschen, G. Strbac, "Tracing active and reactive power between generators and loads using real and imaginary currents", IEEE Trans. on Power Syst., Vol.14, November- 1999, pp.1312- 1319.
- [6] A.J. Canejo, F.D. Galiana, I. Kockar, "Z-buss loss allocation", IEEE Trans. on Power Syst., Vol.16, February-2001, pp.105-110.
- [7] A.M. Leite, J.G. Carvalho Costa, "Transmission loss allocation. Part-I: Single energy market", IEEE Trans. on Power Syst., Vol.18, November-2003, pp.1389-1394.
- [8] A. Canejo, N. Alguacil, G.F. Ruiz,, "Allocation of the cost of transmission losses using a radial equivalent network", IEEE Trans. on Power Syst., Vol.18, November-2003, pp.1353-1358.
- [9] A.J. Canejo, J.M. Arroyo, N. Alguacil, A.L. Guijarro, "Transmission loss allocation: a comparison of different practical algorithms", IEEE Trans. on Power Syst., Vol.17, August-2002, pp.571-576.
- [10] G. Gross, S. Tao, "A physical-flow-based approach framework", IEEE Trans. on Power Syst., Vol.15, No.2, May-2000, pp.631-637.
- [11] A.M. Leite, J.G. Carvalho Costa, "Transmission loss allocation. Part-II: Single energy market", IEEE Trans. on Power Syst., Vol.18, November-2003, pp.1395-1401.
- [12] J.W. Bialek, S. Zeimianek, R. Wallace, "A methodology for allocating transmission losses due to cross-border trades", IEEE Trans. on Power Syst., Vol.19, August-2004, pp.1255-1262.
- [13] S. Abdelkader, "Transmission loss allocation in a deregulated electrical energy market", Electric Power Systems Research, Vol.76, 2006, pp.962-967.
- <span id="page-9-4"></span>[14] Mohd. Herwan Sulaiman, Mohd. Wazir Mustafa, Hussain Shareef, Saiful Nizam Abd. Khalid, "An application artificial bee colony algorithm with least squares support vector machine for real and reactive power tracing in deregulated power system", Electrical Power and Energy Systems, Vol.37, 2012, pp.67-77.
- <span id="page-9-5"></span>[15] Hadi Saadat, "Power System Analysis", Tata McGraw-Hill, New Delhi, 2002.